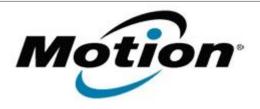

# Motion Computing Software Release Note

| Name                          | Omnikey Smart Card Reader Driver                                               |
|-------------------------------|--------------------------------------------------------------------------------|
| File Name                     | SmartCard_Omnikey_32-bit_1.2.10.0.zip<br>SmartCard_Omnikey_64-bit_1.2.10.0.zip |
| Release Date                  | January 31, 2013                                                               |
| This Version                  | 1.2.10.0                                                                       |
| Replaces Version              | All previous versions                                                          |
| Intended Users                | Motion Tablet PC users                                                         |
| Intended Product              | Motion J3600 Tablet PCs                                                        |
| File Size                     | 2.2 MB                                                                         |
| Supported Operating<br>System | Windows7 (32-bit/64-bit), all versions.                                        |

#### **Fixes in this Release**

N/A

#### What's New In This Release

• Initial Release

## **Installation and Configuration Instructions**

To install this version update, perform the following steps:

- 1. Download this update to the directory location of your choice.
- 2. Unzip the file to a location on your local drive.
- 3. Run Omnikey\_V1\_2\_10\_0.exe and follow the prompts.

### Licensing

Refer to your applicable end-user licensing agreement for usage terms.